## Managing eResources with MS CEASR

Managing System for Clemson Ebooks And Streaming Resources

Melissa S. Randall, Electronic Resources Cataloger Jessica S. Scott, Library Specialist Clemson University Libraries

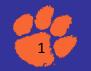

## Background

Clemson Libraries adds bibliographic records to the online public catalog for all eBook titles held in non-aggregated subscriptions, purchases, and those provided by our Consortia.

While we use ProQuest's Intota for conventional Electronic Resources management tasks, it does not track some needed management steps, namely MARC Record loads, ILS cleanups, cataloging workload, and vendor or collection problem resolutions.

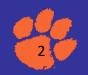

# Pre-Project

**Inconsistencies & Incongruities:** 

- Collection Codes weighter Book collections
- Not all Collections hover 600K ritles manage OPAC
- ILS queries were curintotamain ERMS
- Shared workbook not have deriver two shared workbooks
- Data entry for loads <sup>1</sup> Librarian, 1.20 Library Specialists shared workbook
- Location Code for all electronic resource types was the same

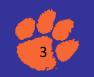

# Phase I Organizing & Codification

- Change Millennium "short code" location to ib for eBooks
- Main Rule: Eliminate 1 | | 0 O
- Standardize Codes for each Collection and Vendor
- Create new codes for codeless collections
- Prepend collection codes for Consortia titles
- Modify workflow to incorporate changes

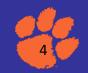

#### Query to find all eBooks from ScienceDirect

BIBLIOGRAPHIC MARC Tag 928 has ".62" OR BIBLIOGRAPHIC MARC Tag 928 has ".63" OR BIBLIOGRAPHIC MARC Tag 928 has "s54" OR BIBLIOGRAPHIC MARC Tag 928 has ".64" OR BIBLIOGRAPHIC MARC Tag 928 has ".67" OR BIBLIOGRAPHIC MARC Tag 928 has ".4G OR BIBLIOGRAPHIC MARC Tag 928 has ".4J" OR BIBLIOGRAPHIC MARC Tag 928 has ".5Q" OR BIBLIOGRAPHIC MARC Tag 928 has ".5T" OR BIBLIOGRAPHIC MARC Tag 928 has ".5X" OR BIBLIOGRAPHIC MARC Tag 928 has ".6A" OR BIBLIOGRAPHIC MARC Tag 928 has ".JS" OR ...

BIBLIOGRAPHIC MARC Tag OO1 starts with "1SD" AND BIBLIOGRAPHIC LOCATION = "ib"

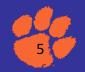

- Create or Modify a Database?
  - Diagramed with Visio

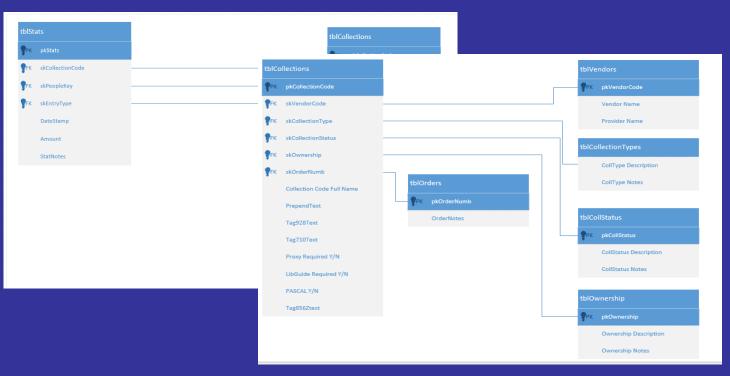

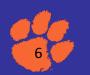

- Create or Modify a Database?
  - Diagramed with Visio
  - Searched for existing databases

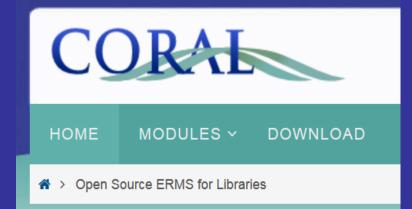

#### Need PHP, MYSQL, Apache Server

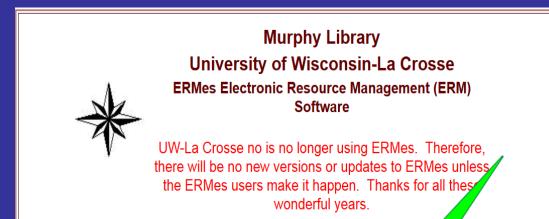

#### **Need MS Access**

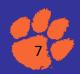

- Create or Modify a Database?
  - Diagramed with Visio
  - Searched for existing databases
- What needed to be modified? Added? Hidden?
- Beta Test split database (tables on server) with 3 simultaneous users
- Reset database (clear tables, ensure "real" collection information is loaded)
- Create User documentation
- Launch MS CEASR

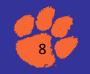

- Data Entry
- Basic Reports Tracking

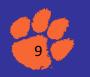

|    | A                                                               | в                              | с                  | D             | E                       | F       | G    | н                          | I                             | J              | к  | L | м           | N | 0                                 | P |  |
|----|-----------------------------------------------------------------|--------------------------------|--------------------|---------------|-------------------------|---------|------|----------------------------|-------------------------------|----------------|----|---|-------------|---|-----------------------------------|---|--|
| 1  |                                                                 |                                |                    |               | Number N                |         |      |                            | г                             |                |    |   |             |   |                                   |   |  |
| 2  | Collection Name                                                 | Date<br>imported<br>into Milly | Date of<br>Records | Adds /<br>New | Updates<br>/<br>Overlay | Deletes |      | Tag 001<br>prepend<br>code | Tag 928<br>Collection<br>Code | RDA<br>applied | or |   | _7<br>added |   | Tag 856<br>Public<br>note<br>edit |   |  |
| 3  | ACLS Humanities E-Book                                          | 1/6/2016                       | 11/5/2015          | 363           |                         |         | 363  | 1MIU                       | HEP                           | у              | У  | У | У           | у | у                                 | у |  |
| 4  | ACLS Humanities E-Book                                          | 1/6/2016                       | 10/12/2015         |               |                         | 5       | 5    | 1MIU                       | HEP                           | n              | n  | n | n           | n | n                                 | n |  |
| 5  | Ebook Library (EBL Non-PASCAL)                                  | 1/7/2016                       | 12/18/2015         | 1             |                         |         | 1    |                            | AZZ                           | у              | У  | У | У           | n | у                                 | у |  |
| 6  | Ebook Library (EBL Non-PASCAL)                                  | 1/7/2016                       | 12/18/2015         | 1             |                         |         | 1    |                            | AZZ                           | у              | у  | у | у           | n | у                                 | у |  |
| 7  | ebook Academic Collection (PASCAL EBSCO)                        | 1/7/2016                       | 12/11/2015         | 666           |                         | 7922    | 8588 | 1e                         | -VX                           | n              | n  | n | n           | n | n                                 | n |  |
| 8  | Ebook Library (EBL Non-PASCAL)                                  | 1/8/2016                       | 1/4/2016           | 1             |                         |         | 1    |                            | AZZ                           | у              | у  | у | у           | n | у                                 | у |  |
| 9  | R2 Digital Library                                              | 1/8/2016                       | 1/6/2016           | 6             |                         |         | 6    | 1                          | FER                           | у              | У  | у | у           | у | у                                 | у |  |
| 10 | R2 Digital Library                                              | 1/11/2016                      | 1/11/2016          | 1             |                         |         | 1    | 1R2PDA                     | R2 PDA                        | у              | У  | у | у           | у | у                                 | у |  |
| 11 | eBooks on EBSCOhost (non-PASCAL)                                | 1/19/2016                      | 1/12/2016          | 2             |                         |         | 2    | !                          | CZZ                           | у              | У  | у | у           | у | у                                 | у |  |
| 12 | Knovel Academics - Adhesives, Coatings, Sealants, & Inks        | 1/19/2016                      | 1/15/2016          |               | 4                       |         | 4    | !                          | KAACI                         | у              | у  | у | у           | у | у                                 | у |  |
| 13 | ScienceDirect - Agricultural & Biological Sciences 2015         | 1/19/2016                      | 1/15/2016          | 1             |                         |         | 1    | 1ABFS                      | ABFS 2015                     | у              | У  | у | у           | у | у                                 | у |  |
| 14 | ScienceDirect - Biochemistry, Genetics & Molecular Biology 2015 | 1/19/2016                      | 1/15/2016          | 1             |                         |         | 1    | 1BGMB                      | BGMB 2015                     | у              | У  | у | у           | у | у                                 | у |  |
| 15 | ScienceDirect - Biomedical Science & Medicine 2015              | 1/19/2016                      | 1/15/2016          | 1             |                         |         | 1    | 1BSM                       | BSM 2015                      | у              | У  | у | у           | у | у                                 | у |  |
| 16 | ScienceDirect - Computer Science 2015                           | 1/19/2016                      | 1/15/2016          | 2             |                         | 1       | 3    | 1Chem                      | Chem 2015                     | у              | У  | у | у           | у | у                                 | у |  |
| 17 | ScienceDirect - Chemistry 2015                                  | 1/19/2016                      | 1/15/2016          | 1             |                         |         | 1    | 1Chem                      | Chem 2015                     | у              | У  | у | у           | у | у                                 | у |  |
| 18 | SpringerLink - Earth & Environmental Sciences 2015              | 1/19/2016                      | 1/15/2016          | 8             |                         | 1       | 9    | 1SpEE                      | SpEE 2015                     | у              | У  | у | у           | у | у                                 | у |  |
| 19 | SpringerLink - Mathematics & Statistics 2015                    | 1/19/2016                      | 1/15/2016          | 64            |                         | 2       | 66   | 1SpMS                      | SpMS2015                      | у              | У  | у | у           | у | у                                 | у |  |
| 20 | Elsevier ScienceDirect - Environmental Science 2015             | 1/19/2016                      | 1/15/2016          | 1             |                         | 1       | 2    | 1SDES                      | SDES 2015                     | у              | У  | у | у           | у | у                                 | у |  |
| 21 | Elsevier ScienceDirect - Energy 2015                            | 1/19/2016                      | 1/15/2016          | 1             |                         |         | 1    | 1SDEne                     | SDEne 2015                    | у              | У  | у | у           | у | у                                 | у |  |
| 22 | Elsevier ScienceDirect - Engineering 2015                       | 1/19/2016                      | 1/15/2016          | 2             |                         | 1       | 3    | 1SDEng                     | SDEng 2015                    | у              | у  | у | у           | у | у                                 | у |  |
| 23 | Knovel Academics - Aerospace & Radar Technology                 | 1/19/2016                      | 1/15/2016          |               | 10                      |         | 10   |                            | KARRT                         | у              | У  | У | у           | У | У                                 | У |  |
| 24 | Knovel Academics - Electrical & Semiconductors                  | 1/19/2016                      | 1/15/2016          | 1             | 7                       |         | 8    |                            | KAELS                         | У              | У  | У | У           | У | У                                 | У |  |
| 25 | Knovel Academics - Textiles                                     | 1/19/2016                      | 1/15/2016          |               | 3                       |         | 3    | 1                          | KATEX                         | у              | у  | у | у           | у | у                                 | у |  |
| 26 | Knovel Academics - Safety & Industrial Hygiene                  | 1/19/2016                      | 1/15/2016          | 1             | 17                      |         | 18   | 1                          | KASIH                         | У              | у  | У | У           | У | у                                 | У |  |
| 27 | Knovel Academics - KAPR                                         | 1/19/2016                      | 1/15/2016          | 6             | 5                       |         | 11   |                            | KAPR                          | y              | y  | y | y           | у | y                                 | y |  |
| 28 | Knovel Academics - Metals & Metullurgy                          | 1/21/2016                      | 1/15/2016          |               | 8                       |         | 8    | 1                          | KAMtM                         | y              | y  | y | y           | y | y                                 | y |  |
| 29 | Knowel Academics Mechanics & Mechanical Engineering             | 1/21/2016                      | 1/15/2016          | 2             | 4                       |         | 6    | i                          | KAMME                         | N.             | N  | M | - W         | v |                                   | N |  |

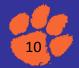

| Collection Name                                                                         |                              |                       |                   |                       |              |           |           |          |
|-----------------------------------------------------------------------------------------|------------------------------|-----------------------|-------------------|-----------------------|--------------|-----------|-----------|----------|
| A                                                                                       | В                            | с                     | D                 | E                     | F            | G         | н         |          |
| Collection Name                                                                         |                              |                       |                   |                       |              |           | Subscri   |          |
|                                                                                         | 710 field                    | Provider              | Code (928 field)  | 001 Field Prepend     | Туре         | Status    | be/Own    | Comm     |
| 19th Century U.S. Newspapers                                                            | Gale Group.                  | Gale                  | INC               | OCLC #                | database     | Fixed     | Own       | /        |
| ABC-CLIO Ebook Collection                                                               | ABC-Clio Information Service |                       | EXS               | 1EXS                  | collection   | Variable  | Own       |          |
| ACLS Humanities E-Book                                                                  | American Council of Learned  | American Council of I | HEP               | 1MIU                  | collection   | Variable  | Subscribe | <u> </u> |
| ACS Symposium Series (Collections 2010-2014)                                            |                              | American Chemical S   | 3RI               | 1ACS                  | collection   | Fixed (a) | Own       | 2010-:   |
| American Doctoral Dissertations, 1933-1955 (EBSCO database)                             |                              | EBSCO                 | DATABASE          |                       | database     | fixed     | open acce | ss       |
| Annals of the New York Academy of Sciences                                              |                              | EBSCO                 | ANYAS             | OCLC #                | database     | Variable  | Subscribe |          |
| Business Expert Press Digital Library eBooks 2010-2015                                  |                              | IG Publishing         | IGBEP             | 1BEPB                 | collection   | Fixed     | Own       |          |
| Coutts (provider name)                                                                  |                              | Coutts Information Se | MYL               | 1cis                  | single title | Fixed     | Own       |          |
| Credo General Reference                                                                 | Credo Reference (Firm)       | Credo Reference       | 54N               | ocn154N or ocm154N    | collection   | Variable  | DISCUS    |          |
| eBook Academic Collection (PASCAL EBSCO)                                                | EBSCO Publishing (Firm)      | EBSCOhost             | -vx               | 1e                    | collection   | Variable  | PASCAL    | Renev    |
| Ebook Library (EBL non-PASCAL)                                                          | Ebook Library                | EBL                   | AZZ               | OCLC #                | single title | Variable  | Own       | Custor   |
| Ebook Library (EBL PASCAL)                                                              | Ebook Library                | EBL                   | EBL PASCAL        | 1EBL                  | single title | Variable  | PASCAL    |          |
| eBooks on EBSCOhost (Non-PASCAL)                                                        | EBSCOhost (Online service)   | EBSCOhost             | czz               | OCLC #                | single title | n/a       | Own       |          |
| ebrary Academic Complete Subscription Collection (PASCAL)                               | ebrary, Inc.                 | Ebrary                | IVK               | 1ebr                  | collection   | Variable  | PASCAL    |          |
| ebrary College Complete International Collection (PASCAL)                               | ebrary, Inc.                 | Ebrary                | NK1               | 1ebr                  | collection   | Variable  | PASCAL    |          |
| ebrary El Libro (PASCAL)                                                                | e-libro, Corp.               | Ebrary                | PASCAL el libro   | 1ebr-el               |              |           | PASCAL    |          |
| ebrary Perpetual Access, PDA and STL (SUPO/MUPO/3 user titles)                          | ebrary, Inc.                 | ebrary Perpetual Acc  | JJU MUPO (or SUPO | When possible use 1es | single title | n/a       | Own       |          |
| ebrary Public Library Subscription Collection (PASCAL)                                  | ebrary, Inc.                 | Ebrary                | KPW               | 1ebr                  | collection   | Variable  | PASCAL    |          |
| Elesevier ScienceDirect Environmenatal Science 2015 (Evidence-based e-book service)     |                              | Elsevier              | SDES 2015         | 1SDES                 | collection   | Variable  | EBS       |          |
| Elesevier ScienceDirect Materials Science 2015 (Evidence-based e-book service)          |                              | Elsevier              | SDMS 2015         | 1SDMS                 | collection   | Variable  | EBS       |          |
| Elsevier non-collection ebooks                                                          |                              | Elsevier              | PRVESC            |                       | single title | n/a       | Own       |          |
| Elsevier ScienceDirect Chemical Engineering 2015 (Evidence-based e-book service)        |                              | Elsevier              | SDCE 2015         | 1SDCE                 | collection   | Variable  | EBS       |          |
| Elsevier ScienceDirect Complete Book Series                                             |                              | Elsevier              | 8NF               | 001 1sdbs<#>          | single title | n/a       | Own       |          |
| Elsevier ScienceDirect Earth and Planetary Science 2015 (Evidence-based e-book service) |                              | Elsevier              | SDEPS 2015        | 1SDEPS                | collection   | Variable  | EBS       |          |
| Elsevier ScienceDirect Energy 2015 (Evidence-based e-book service)                      |                              | Elsevier              | SDEne 2015        | 1SDEne                | collection   | Variable  | EBS       |          |

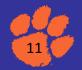

#### **Google Sheets**

#### Access Tables

|    | A                                                               | в                              | с          | D   | E                       | F    | G                         | н                          | 1                             | - U            | к        | L             | м           | N     | 0              | P |                   |
|----|-----------------------------------------------------------------|--------------------------------|------------|-----|-------------------------|------|---------------------------|----------------------------|-------------------------------|----------------|----------|---------------|-------------|-------|----------------|---|-------------------|
| 1  |                                                                 |                                |            |     | Num                     | ber  |                           | MARC EDI                   | т                             |                |          |               |             |       |                |   |                   |
| 2  | Collection Name                                                 | Date<br>imported<br>into Milly |            | New | Updates<br>/<br>Overlay |      | Total<br>(calcul<br>ated) | Tag 001<br>prepend<br>code | Tag 928<br>Collection<br>Code | RDA<br>applied | correcti | 6XX<br>non-LC | _7<br>added | Proxy | Public<br>note |   | Taç<br>9X)<br>adı |
| 3  | ACLS Humanities E-Book                                          | 1/6/2016                       | 11/5/2015  | 363 |                         |      | 363                       | 1MIU                       | HEP                           | У              | У        | У             | У           | У     | У              | У |                   |
| 4  | ACLS Humanities E-Book                                          | 1/6/2016                       | 10/12/2015 |     |                         | 5    | 6                         | 1MIU                       | HEP                           | n              | n        | n             | n           | n     | n              | n |                   |
| 5  | Ebook Library (EBL Non-PASCAL)                                  | 1/7/2016                       | 12/18/2015 | 1   |                         |      | 1                         |                            | AZZ                           | У              | у        | У             | У           | n     | У              | У |                   |
| 6  | Ebook Library (EBL Non-PASCAL)                                  | 1/7/2016                       | 12/18/2015 | 1   |                         |      | 1                         |                            | AZZ                           | У              | У        | У             | У           | n     | У              | У |                   |
| 7  | ebook Academic Collection (PASCAL EBSCO)                        | 1/7/2016                       | 12/11/2015 | 666 |                         | 7922 | 8588                      | 1e                         | -VX                           | n              | n        | n             | n           | n     | n              | n |                   |
| 8  | Ebook Library (EBL Non-PASCAL)                                  | 1/8/2016                       | 1/4/2016   | 1   |                         |      | 1                         |                            | AZZ                           | У              | у        | У             | У           | n     | У              | У |                   |
| 9  | R2 Digital Library                                              | 1/8/2016                       | 1/6/2016   | 6   |                         |      | 6                         |                            | FER                           | У              | У        | У             | у           | у     | У              | У |                   |
| 10 | R2 Digital Library                                              | 1/11/2016                      | 1/11/2016  | 1   |                         |      | 1                         | 1R2PDA                     | R2 PDA                        | y              | y        | y             | y           | y     | y              | y |                   |
| 11 | eBooks on EBSCOhost (non-PASCAL)                                | 1/19/2016                      | 1/12/2016  | 2   |                         |      | 2                         |                            | CZZ                           | У              | у        | У             | У           | у     | У              | У |                   |
| 12 | Knovel Academics - Adhesives, Coatings, Sealants, & Inks        | 1/19/2016                      | 1/15/2016  |     | 4                       |      | 4                         |                            | KAACI                         | y              | y        | y             | y           | y     | y              | y |                   |
| 13 | ScienceDirect - Agricultural & Biological Sciences 2015         | 1/19/2016                      | 1/15/2016  | 1   |                         |      | 1                         | 1ABFS                      | ABFS 2015                     | v              | ý        | y v           | v           | ý     | Ŷ              | v |                   |
| 14 | ScienceDirect - Biochemistry, Genetics & Molecular Biology 2015 | 1/19/2016                      | 1/15/2016  | 1   |                         |      | 1                         | 1BGMB                      | BGMB 2015                     | У              | у        | У             | У           | у     | У              | У |                   |
| 15 | ScienceDirect - Biomedical Science & Medicine 2015              | 1/19/2016                      | 1/15/2016  | 1   |                         |      | 1                         | 1BSM                       | BSM 2015                      | y              | y .      | y             | y           | y     | y.             | y |                   |
| 18 | ScienceDirect - Computer Science 2015                           | 1/19/2016                      | 1/15/2016  | 2   |                         | 1    | 3                         | 1Chem                      | Chem 2015                     | v              | ý        | v             | v           | ý     | Ý              | v |                   |
| 17 | ScienceDirect - Chemistry 2015                                  | 1/19/2016                      | 1/15/2016  | 1   |                         |      | 1                         | 1Chem                      | Chem 2015                     | y              | y        | y             | y           | y     | y              | y |                   |
| 18 | SpringerLink - Earth & Environmental Sciences 2015              | 1/19/2016                      | 1/15/2016  | 8   |                         | 1    | 9                         | 1SpEE                      | SpEE 2015                     | y              | y .      | y .           | y           | y V   | y.             | y |                   |
| 19 | SpringerLink - Mathematics & Statistics 2015                    | 1/19/2016                      | 1/15/2016  | 64  |                         | 2    | 66                        | 1SpMS                      | SpMS2015                      | y              | y        | y             | y           | y     | y              | y |                   |
| 20 | Elsevier ScienceDirect - Environmental Science 2015             | 1/19/2016                      | 1/15/2016  | 1   |                         | 1    | 2                         | 1SDES                      | SDES 2015                     | y              | У        | У             | y           | y     | У              | y |                   |
| 21 | Elsevier ScienceDirect - Energy 2015                            | 1/19/2016                      | 1/15/2016  | 1   |                         |      | 1                         | 1SDEne                     | SDEne 2015                    | v              | ý        | y v           | y           | ý     | Ŷ              | y |                   |
| 22 | Elsevier ScienceDirect - Engineering 2015                       | 1/19/2016                      | 1/15/2016  | 2   |                         | 1    | 3                         | 1SDEng                     | SDEng 2015                    | y              | y        | y             | y           | y     | y              | y |                   |
| 23 | Knovel Academics - Aerospace & Radar Technology                 | 1/19/2016                      | 1/15/2016  |     | 10                      |      | 10                        |                            | KARRT                         | y              | y        | y             | y           | y     | y              | y |                   |
| 24 | Knovel Academics - Electrical & Semiconductors                  | 1/19/2016                      | 1/15/2016  | 1   | 7                       |      | 8                         |                            | KAELS                         | ý              | y        | y             | y           | y     | ý              | y |                   |
| 25 | Knovel Academics - Textiles                                     | 1/19/2016                      | 1/15/2016  |     | 3                       |      | 3                         |                            | KATEX                         | y              | y        | y             | y           | y     | y              | y |                   |
| 20 | Knovel Academics - Safety & Industrial Hygiene                  | 1/19/2016                      | 1/15/2016  | 1   | 17                      |      | 18                        |                            | KASIH                         | ý              | ý        | y             | y           | ý     | ý              | y |                   |
| 27 | Knovel Academics - KAPR                                         | 1/19/2016                      | 1/15/2016  | 6   | 5                       |      | 11                        |                            | KAPR                          | ý              | y        | y             | y           | y     | ý              | y |                   |
| 28 | Knovel Academics - Metals & Metullurgy                          | 1/21/2016                      | 1/15/2016  |     | 8                       |      | 8                         |                            | KAMtM                         | y              | y        | y             | y           | y     | У              | У |                   |
| 29 | Known Acadomics Machanics & Machanical Engineering              | 1/21/2016                      | 1/16/2016  | 0   |                         |      |                           |                            | KAMME                         |                |          |               |             |       |                |   | _                 |

| Collection Name                                                                          |                              |                       |                   |                       |              |           |                   |        |
|------------------------------------------------------------------------------------------|------------------------------|-----------------------|-------------------|-----------------------|--------------|-----------|-------------------|--------|
| A                                                                                        | в                            | с                     | D                 | E                     | F            | G         | н                 |        |
| Collection Name                                                                          | 710 field                    | Provider              | Code (928 field)  | 001 Field Prepend     | Туре         | Status    | Subscri<br>be/Own | Comr   |
| 19th Century U.S. Newspapers                                                             | Gale Group.                  | Gale                  | INC               | OCLC #                | database     | Fixed     | Own               | 1      |
| ABC-CLIO Ebook Collection                                                                | ABC-Clio Information Service | ABC-CLIO              | EXS               | 1EXS                  | collection   | Variable  | Own               |        |
| ACLS Humanities E-Book                                                                   | American Council of Learned  | American Council of L | HEP               | 1MIU                  | collection   | Variable  | Subscribe         |        |
| ACS Symposium Series (Collections 2010-2014)                                             |                              | American Chemical S   | 3RI               | 1ACS                  | collection   | Fixed (a) | Own               | 2010-  |
| American Doctoral Dissertations, 1933-1955 (EBSCO database)                              |                              | EBSCO                 | DATABASE          |                       | database     | fixed     | open acce         | ss     |
| Annals of the New York Academy of Sciences                                               |                              | EBSCO                 | ANYAS             | OCLC #                | database     | Variable  | Subscribe         |        |
| Business Expert Press Digital Library eBooks 2010-2015                                   |                              | IG Publishing         | IGBEP             | 1BEPB                 | collection   | Fixed     | Own               |        |
| Coutts (provider name)                                                                   |                              | Coutts Information Se | MYL               | 1cis                  | single title | Fixed     | Own               |        |
| Credo General Reference                                                                  | Credo Reference (Firm)       | Credo Reference       | 54N               | ocn154N or ocm154N    | collection   | Variable  | DISCUS            |        |
| eBook Academic Collection (PASCAL EBSCO)                                                 | EBSCO Publishing (Firm)      | EBSCOhost             | -vx               | 1e                    | collection   | Variable  | PASCAL            | Renev  |
| Ebook Library (EBL non-PASCAL)                                                           | Ebook Library                | EBL                   | AZZ               | OCLC #                | single title | Variable  | Own               | Custor |
| Ebook Library (EBL PASCAL)                                                               | Ebook Library                | EBL                   | EBL PASCAL        | 1EBL                  | single title | Variable  | PASCAL            |        |
| eBooks on EBSCOhost (Non-PASCAL)                                                         | EBSCOhost (Online service)   | EBSCOhost             | czz               | OCLC #                | single title | n/a       | Own               |        |
| ebrary Academic Complete Subscription Collection (PASCAL)                                | ebrary, Inc.                 | Ebrary                | IVK               | 1ebr                  | collection   | Variable  | PASCAL            |        |
| ebrary College Complete International Collection (PASCAL)                                | ebrary, Inc.                 | Ebrary                | NK1               | 1ebr                  | collection   | Variable  | PASCAL            |        |
| ebrary El Libro (PASCAL)                                                                 | e-libro, Corp.               | Ebrary                | PASCAL el libro   | 1ebr-el               |              |           | PASCAL            |        |
| ebrary Perpetual Access, PDA and STL (SUPO/MUPO/3 user titles)                           | ebrary, Inc.                 | ebrary Perpetual Acce | JJU MUPO (or SUPO | When possible use 1es | single title | n/a       | Own               |        |
| ebrary Public Library Subscription Collection (PASCAL)                                   | ebrary, Inc.                 | Ebrary                | KPW               | 1ebr                  | collection   | Variable  | PASCAL            |        |
| Elesevier ScienceDirect Environmenatal Science 2015 (Evidence-based e-book service)      |                              | Elsevier              | SDES 2015         | 1SDES                 | collection   | Variable  | EBS               |        |
| Elesevier ScienceDirect Materials Science 2015 (Evidence-based e-book service)           |                              | Elsevier              | SDMS 2015         | 1SDMS                 | collection   | Variable  | EBS               |        |
| Elsevier non-collection ebooks                                                           |                              | Elsevier              | PRVESC            |                       | single title | n/a       | Own               |        |
| Elsevier ScienceDirect Chemical Engineering 2015 (Evidence-based e-book service)         |                              | Elsevier              | SDCE 2015         | 1SDCE                 | collection   | Variable  | EBS               |        |
| Elsevier ScienceDirect Complete Book Series                                              |                              | Elsevier              | 8NF               | 001 1sdbs<#>          | single title | n/a       | Own               |        |
| Elsevier Science Direct Earth and Planetary Science 2015 (Evidence-based e-book service) |                              | Elsevier              | SDEPS 2015        | 1SDEPS                | collection   | Variable  | EBS               |        |
| Elsevier ScienceDirect Energy 2015 (Evidence-based e-book service)                       |                              | Elsevier              | SDEne 2015        | 1SDEne                | collection   | Variable  | EBS               |        |

| Who | - | Data Date 🕞 | Milly Date 👻 | CollCode 🗸   | Adds | Ŧ  | Updates | - | Deletes 🔹 | Notes |
|-----|---|-------------|--------------|--------------|------|----|---------|---|-----------|-------|
|     |   | 1/27/2017   | 2/2/2017     | kbbb         |      | 4  |         | 0 | 0         |       |
|     |   | 1/27/2017   | 2/2/2017     | kadhes       |      | 7  |         | 0 | 0         |       |
|     |   | 1/27/2017   | 2/2/2017     | kchemeng     |      | 40 |         | 0 | 0         |       |
|     |   | 1/27/2017   | 2/2/2017     | kearth       |      | 1  |         | 0 | 0         |       |
|     |   | 1/27/2017   | 2/2/2017     | kengmgmt     |      | 0  |         | 0 | 1         |       |
|     |   | 1/27/2017   | 2/2/2017     | kcmats       |      | 0  |         |   | 1         |       |
|     |   | 1/27/2017   | 2/2/2017     | kenveng      |      | 0  |         | 0 | 19        |       |
|     |   | 1/27/2017   | 2/2/2017     | kfs          |      | 0  |         | 0 | 1         |       |
|     |   | 1/27/2017   | 2/2/2017     | kmetals      |      | 0  |         | 0 | 1         |       |
|     |   | 1/27/2017   | 2/2/2017     | kplasrub     |      | 0  |         | 0 | 3         |       |
|     |   | 1/27/2017   | 2/2/2017     | kelecteng    |      | 0  |         | 0 | 2         |       |
|     |   | 1/27/2017   | 2/2/2017     | kelect       |      | 0  |         | 0 | 1         |       |
|     |   | 1/27/2017   | 2/2/2017     | kgaseng      |      | 0  |         | 0 | 1         |       |
|     |   | 1/27/2017   | 2/2/2017     | kmecheng     |      | 0  |         | 0 | 5         |       |
|     |   | 1/27/2017   | 2/2/2017     | knan 2011-12 |      | 0  |         | 0 | 2         |       |
| _   |   | 1/27/2017   | 2/2/2017     | ktextle      |      | 0  |         | 0 | 1         |       |
|     |   | 1/27/2017   | 2/2/2017     | agbs 2014    |      | 0  |         | 2 | 0         |       |
|     |   | 1/27/2017   | 2/2/2017     | agbs 2015    |      | 0  |         | 1 | 0         |       |
|     |   | 1/27/2017   | 2/2/2017     | agbs 2016    |      | 0  |         | 1 | 0         |       |
| _   |   | 1/27/2017   | 2/2/2017     | bgmb 2015    |      | 0  |         | 1 | 0         |       |
|     |   | 1/27/2017   | 2/2/2017     | bgmb 2016    |      | 0  |         | 1 | 0         |       |
|     |   | 1/27/2017   | 2/2/2017     | kradar       |      | 0  |         | 1 | 0         |       |

| Collection C 🝷   | Full Collection Name 🔹                           | Prepend 🔹 | PASCAL Prov - | Proxy requir 🔹 | Proxy includ • | LibGuide Re 👻 | Updated 👻 | Dat |
|------------------|--------------------------------------------------|-----------|---------------|----------------|----------------|---------------|-----------|-----|
| news             | 19th Century U.S. Newspapers                     | 1GL       |               |                |                |               | Weekly    | eBo |
| exs              | ABC-CLIO Ebook Collection                        | 1EXS      |               |                |                |               | Sporadic  | eBo |
| syndl2           | Sage Knowledge (select titles)                   | 1R2       |               | $\checkmark$   |                | $\checkmark$  |           | eBo |
| acsymp           | ACS Symposium Series (Collections 2010-2015      | 1ACS      | $\checkmark$  | $\checkmark$   |                |               |           |     |
| anyas            | Annals of the New York Academy of Sciences       | 1EBS      | $\checkmark$  | $\checkmark$   |                |               |           |     |
| bep              | Business Expert Press Digital Library eBooks 20  | 1BEP      |               |                |                |               |           |     |
| cam              | Cambridge Books Online (new August 2016)         | 1CAM      |               |                |                |               |           |     |
| cutts            | Coutts MyiLbirary (provider name)                | 1CUTTS    |               |                |                |               |           |     |
| creed            | Credo General Reference                          | 1CRD      |               |                |                |               |           |     |
| dlb              | Dictionary of Literary Biography                 | 1GL       |               |                |                |               |           |     |
| eeb              | Early English Books Online (new Summer 2016      | 1PQ       |               |                |                |               |           |     |
| pas-ebs          | eBook Academic Collection (PASCAL EBSCO)         | 1EBS      |               |                |                |               |           |     |
| st-ebl           | Ebook Library (EBL non-PASCAL)                   | 1EBL      |               |                |                |               |           |     |
| pas-ebl          | Ebook Library (EBL PASCAL)                       | 1EBL      |               |                |                |               |           |     |
| st-ebs           | eBooks on EBSCOhost (Non-PASCAL)                 | 1EBS      |               |                |                |               |           |     |
| pas-ebrac        | ebrary Academic Complete Subscription Colle      | 1EBR      |               |                |                |               |           |     |
| pas-ebrcc        | ebrary College Complete International Collect    | 1EBR      |               |                |                |               |           |     |
| pas-ebrel        | ebrary e-Libro(PASCAL)                           | 1EBR      |               |                |                |               |           |     |
| jju mup OR jju : | ebrary Perpetual Access, PDA and STL (SUPO/№     | 1EBR      |               |                |                |               |           |     |
| pas-ebrpub       | ebrary Public Library Subscription Collection (I | 1EBR      |               |                |                |               |           |     |
| st-esd           | Elsevier non-collection ebooks                   | 1SD       |               |                |                |               |           |     |
| engnet           | Engnetbase                                       | 1CRC      |               |                |                |               |           |     |
| gvrl             | Gale Virtual Reference Library                   | 1GL       |               |                |                |               |           |     |

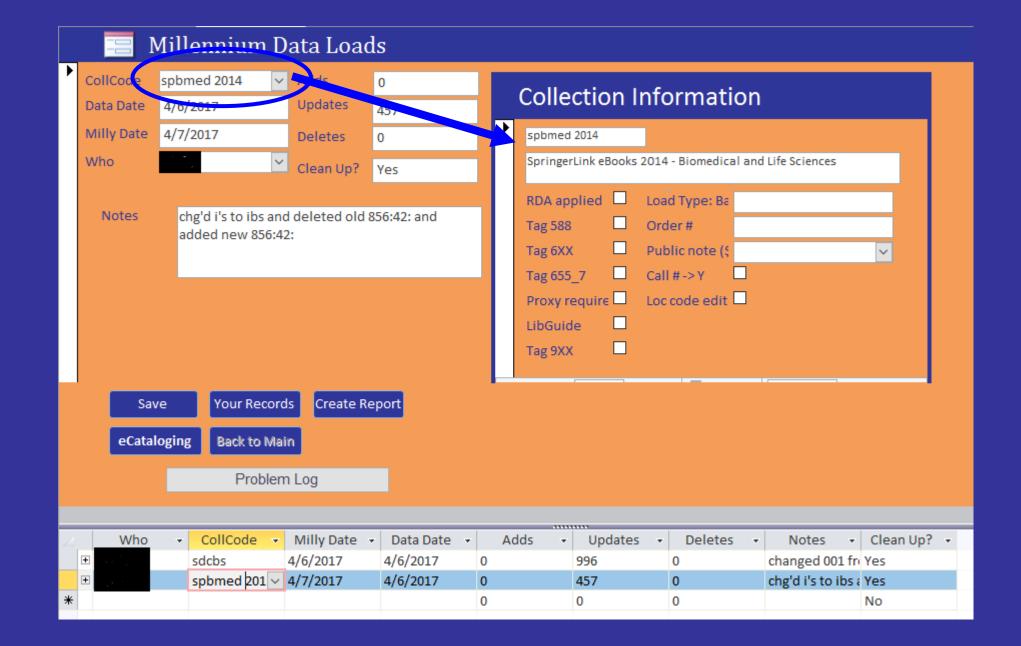

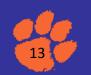

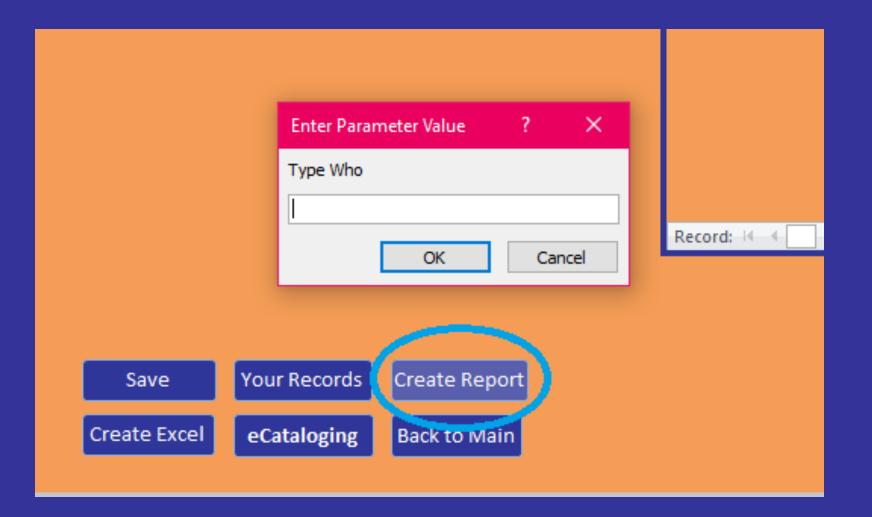

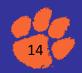

| 📃 🧾 Millennium Data Loa                                                                                                    | ads      |                                                                                                    |
|----------------------------------------------------------------------------------------------------|----------|----------------------------------------------------------------------------------------------------|
| CollCode spbmed 2014 V Adds<br>Data Date 4/6/2017 Updates                                                                                 | 0<br>457 | Collection Information                                                                                                    |
| Milly Date 4/7/2017 Deletes<br>Who Clean Up<br>Notes chg'd i's to ibs and deleted of<br>added new 856:42:                                 | 0<br>Yes | spbmed 2014         SpringerLink eBooks 2014 - Biomedical and Life Sciences         RDA applied       Load Type: Ba         Tag 588       Order #         Tag 652,7       Call #->Y         Proxy require       Loc code edit         LibGuide       Tag 9XX |
| Save Your Records Create<br>eCataloging Back to Main<br>Problem Log<br>Who CollCode Milly Date<br>sdcbs 4/6/2017<br># Sobmed 201 4/7/2017 | Report   |                                                                                                    |
| *                                                                                                    | 0        |                                                                                                    |

| Who 🗸 | Data Date 🔹 | Milly Date 🔹 CollCode 👻 | Adds 👻 | Updates 🕞 | Deletes 🕞 | Notes |
|-------|-------------|-------------------------|--------|-----------|-----------|-------|
|       | 1/27/2017   | 2/2/2017 kbbb           | 4      | 0         | 0         |       |
|       | 1/27/2017   | 2/2/2017 kadhes         | 7      | 0         | 0         |       |
|       | 1/27/2017   | 2/2/2017 kchemeng       | 40     | 0         | 0         |       |
|       | 1/27/2017   | 2/2/2017 kearth         | 1      | 0         | 0         |       |
|       | 1/27/2017   | 2/2/2017 kengmgmt       | 0      | 0         | 1         |       |
|       | 1/27/2017   | 2/2/2017 kcmats         | 0      |           | 1         |       |
|       | 1/27/2017   | 2/2/2017 kenveng        | 0      | 0         | 19        |       |
|       | 1/27/2017   | 2/2/2017 kfs            | 0      | 0         | 1         |       |
|       | 1/27/2017   | 2/2/2017 kmetals        | 0      | 0         | 1         |       |
|       | 1/27/2017   | 2/2/2017 kplasrub       | 0      | 0         | 3         |       |
|       | 1/27/2017   | 2/2/2017 kelecteng      | 0      | 0         | 2         |       |
|       | 1/27/2017   | 2/2/2017 kelect         | 0      | 0         | 1         |       |
|       | 1/27/2017   | 2/2/2017 kgaseng        | 0      | 0         | 1         |       |
|       | 1/27/2017   | 2/2/2017 kmecheng       | 0      | 0         | 5         |       |
|       | 1/27/2017   | 2/2/2017 knan 2011-12   | 0      | 0         | 2         |       |
| -     | 1/27/2017   | 2/2/2017 ktextle        | 0      | 0         | 1         |       |
| _     | 1/27/2017   | 2/2/2017 agbs 2014      | 0      | 2         | 0         |       |
|       | 1/27/2017   | 2/2/2017 agbs 2015      | 0      | 1         | 0         |       |
|       | 1/27/2017   | 2/2/2017 agbs 2016      | 0      | 1         | 0         |       |
|       | 1/27/2017   | 2/2/2017 bgmb 2015      | 0      | 1         | 0         |       |
|       | 1/27/2017   | 2/2/2017 bgmb 2016      | 0      | 1         | 0         |       |
|       | 1/27/2017   | 2/2/2017 kradar         | 0      | 1         | 0         |       |

| Collection C 🝷   | Full Collection Name 🔹                           | Prepend 🗸 | PASCAL Prov - | Proxy requir 🝷 | Proxy includ • | LibGuide Re 👻 | Updated 🗸 | Dat |
|------------------|--------------------------------------------------|-----------|---------------|----------------|----------------|---------------|-----------|-----|
| news             | 19th Century U.S. Newspapers                     | 1GL       |               |                |                |               | Weekly    | eBo |
| exs              | ABC-CLIO Ebook Collection                        | 1EXS      |               |                |                |               | Sporadic  | eBo |
| syndl2           | Sage Knowledge (select titles)                   | 1R2       |               | $\checkmark$   |                | $\checkmark$  |           | eBo |
| acsymp           | ACS Symposium Series (Collections 2010-2015      | 1ACS      | $\checkmark$  | $\checkmark$   |                |               |           |     |
| anyas            | Annals of the New York Academy of Sciences       | 1EBS      | $\checkmark$  | $\checkmark$   |                |               |           |     |
| bep              | Business Expert Press Digital Library eBooks 20  | 1BEP      |               |                |                |               |           |     |
| cam              | Cambridge Books Online (new August 2016)         | 1CAM      |               |                |                |               |           |     |
| cutts            | Coutts MyiLbirary (provider name)                | 1CUTTS    |               |                |                |               |           |     |
| creed            | Credo General Reference                          | 1CRD      |               |                |                |               |           |     |
| dlb              | Dictionary of Literary Biography                 | 1GL       |               |                |                |               |           |     |
| eeb              | Early English Books Online (new Summer 2016      | 1PQ       |               |                |                |               |           |     |
| pas-ebs          | eBook Academic Collection (PASCAL EBSCO)         | 1EBS      |               |                |                |               |           |     |
| st-ebl           | Ebook Library (EBL non-PASCAL)                   | 1EBL      |               |                |                |               |           |     |
| pas-ebl          | Ebook Library (EBL PASCAL)                       | 1EBL      |               |                |                |               |           |     |
| st-ebs           | eBooks on EBSCOhost (Non-PASCAL)                 | 1EBS      |               |                |                |               |           |     |
| pas-ebrac        | ebrary Academic Complete Subscription Colle      | 1EBR      |               |                |                |               |           |     |
| pas-ebrcc        | ebrary College Complete International Collect    | 1EBR      |               |                |                |               |           |     |
| pas-ebrel        | ebrary e-Libro(PASCAL)                           | 1EBR      |               |                |                |               |           |     |
| jju mup OR jju : | ebrary Perpetual Access, PDA and STL (SUPO/      | 1EBR      |               |                |                |               |           |     |
| pas-ebrpub       | ebrary Public Library Subscription Collection (I | 1EBR      |               |                |                |               |           |     |
| st-esd           | Elsevier non-collection ebooks                   | 1SD       |               |                |                |               |           |     |
| engnet           | Engnetbase                                       | 1CRC      |               |                |                |               |           |     |
| gvrl             | Gale Virtual Reference Library                   | 1GL       |               |                |                |               |           |     |

#### **ERMes** v. 2014.05 📃 Millennium Data Loads 1. Primary Data ation eCataloging Switchboard Enter new data here f ! WARNING ! edit 🗆 Do not change data in Marc Records Edit Existing Primary Data forms Data Entry Collection must be present in unless you understand what you are doing. Problem Log Notes Clean Up? changed 001 fre Yes Back to Main chg'd i's to ibs a Yes No 2. Secondary Data Then Choose one of the fol Edit and Retrieve Inform Collection and Cost Inform Notes Vendor Stats Access Alternate Access Problem Log Admin Website Access Cataloging Information Marc Records Data En

### Phase III Refine

Convert to current version of MS Access

Add Robust Reporting

Add User Type Restrictions

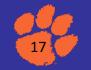

| Reports Entered Date<br>Tor tor the source of the source of |                                                              |
|----------------------------------------------------------------------------------------------------|--------------------------------------------------------------|
| To   Cc   Subject   Attached     queReportsForm.xlsx   13 KB                                                                                                    | nup<br>Report<br>Excel<br>Email<br>Refresh<br>MillyDataEntry |
| Tuesday, April 18, 2017 Page 1 of 1                                                                                                    |                                                              |

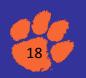

### **MS CEASR**

#### Management System for Clemson EBooks And Streaming Resources

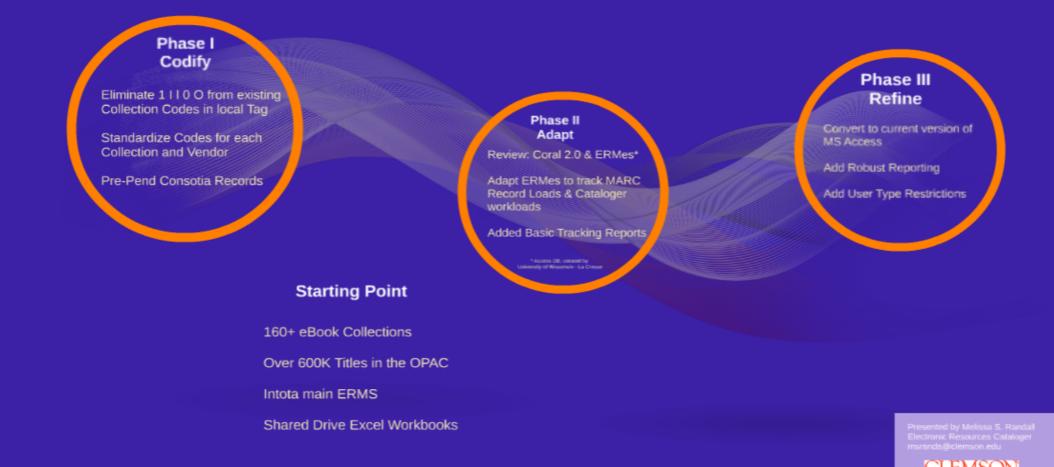

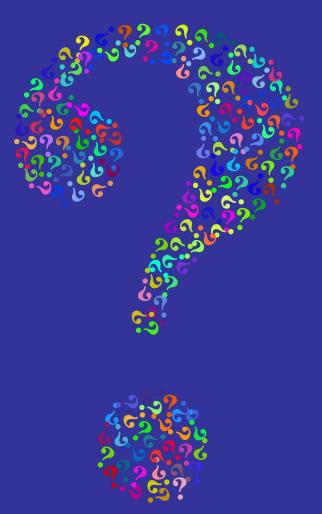

#### Melissa S. Randall msranda@Clemson.edu

#### Jessica S. Scott jss4@clemson.edu

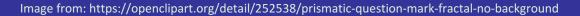

20